Color spectacle  $\ldots$ 

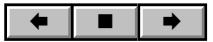